# Python Loops

Petr Svarny, 2020

## Mutable versus immutable data types

- str, float, int and tuple are immutable data type
- Immutable data types are hashable it has a hash value which never changes during its lifetime
- list, dict and set are mutable data types

```
\gg \times = ^1a<sup>'</sup>
\gg id(x)
...608
>> x = x + 'b'\gg id(x)
...888
```
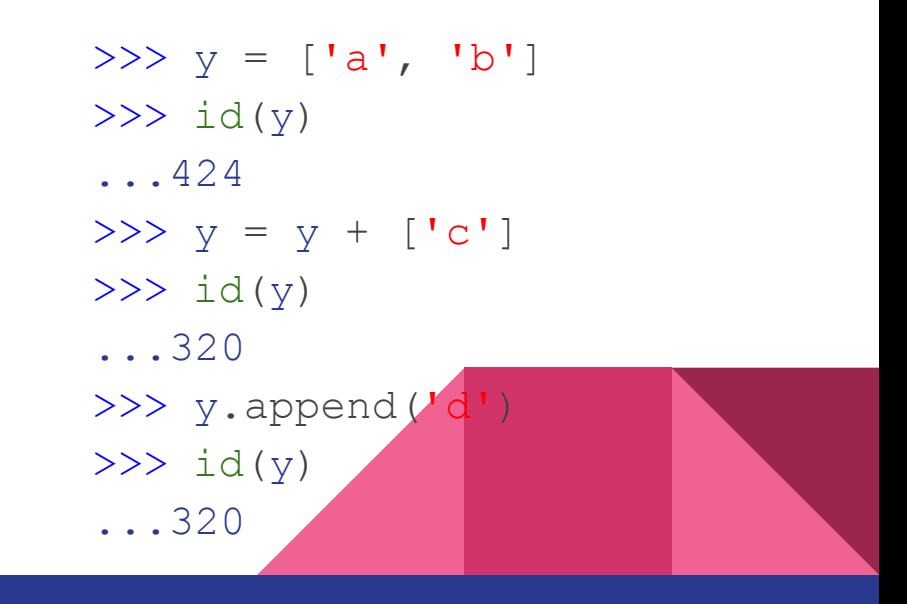

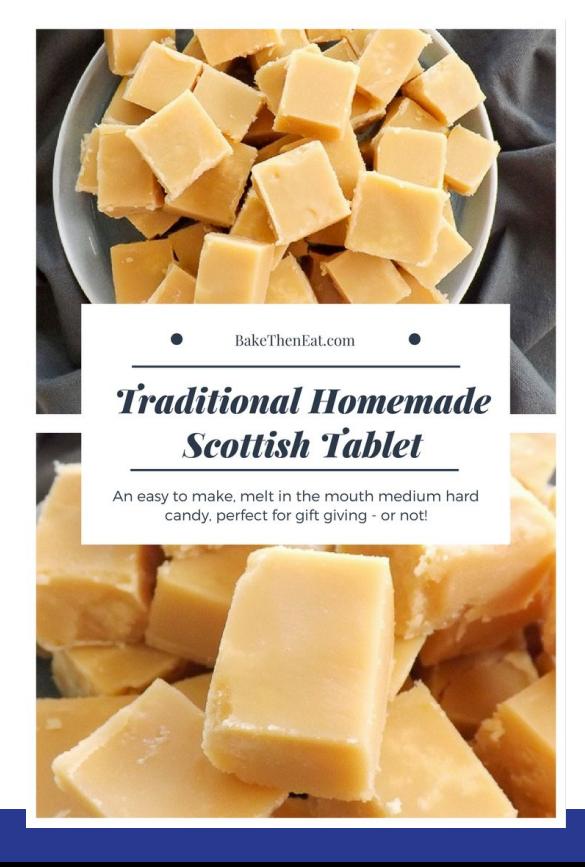

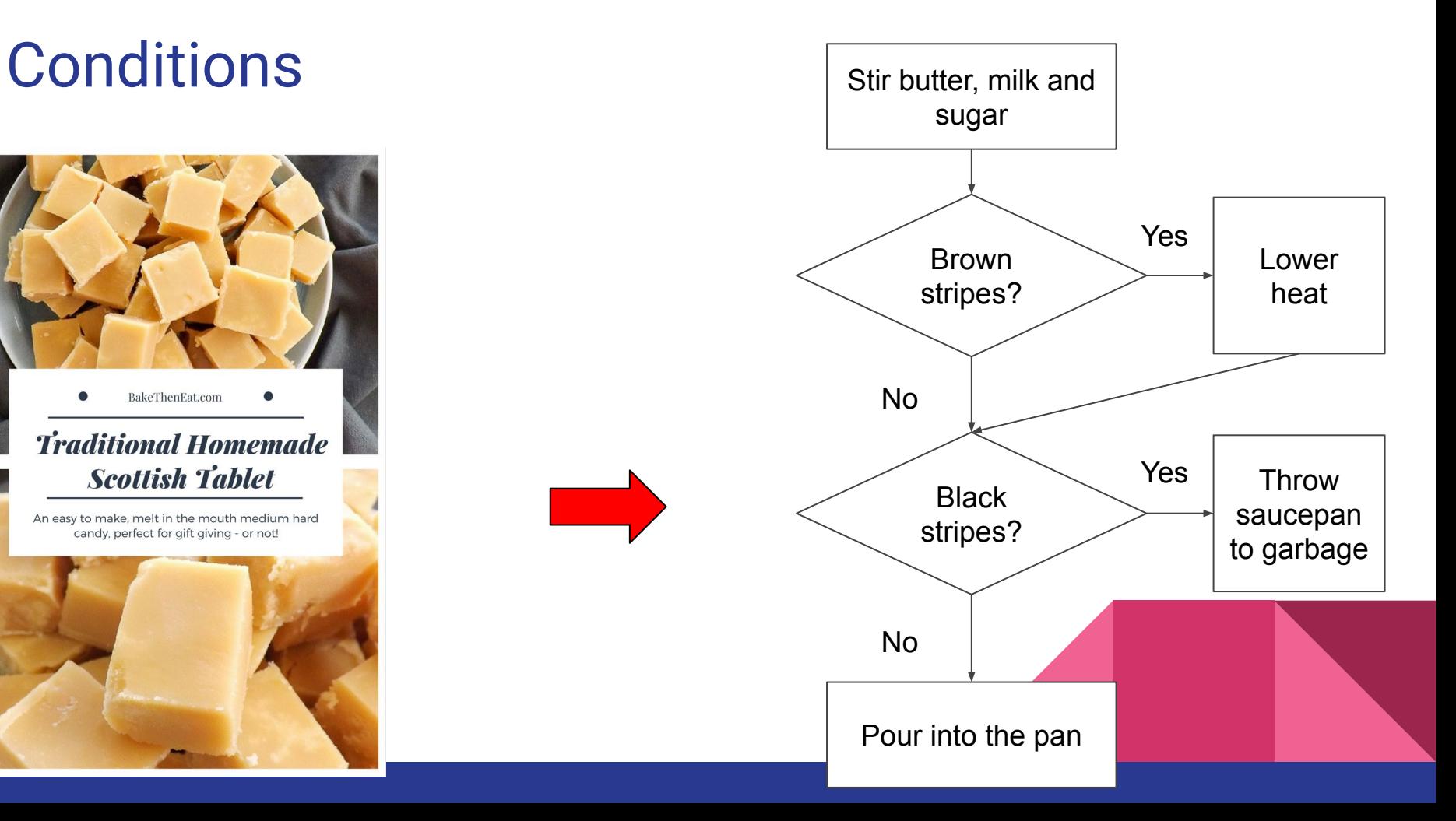

- Multiple *if* blocks are possible
- *elif* and *else* blocks are optional
- **else** block can be only one and must be last

**if** condition: block body block body **elif** condition: block body **elif** condition: block body **else**: block body

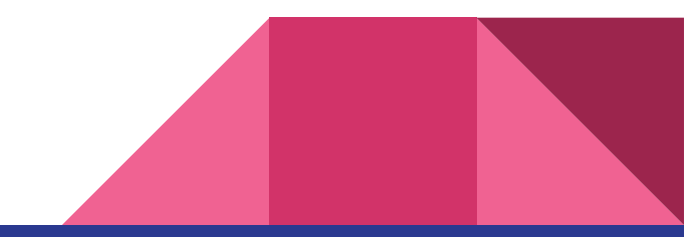

## Indentation

- Is used in python to create code blocks
- Indent by **spaces** or tabs
	- Depends on code editor
	- **○ Replace tab by spaces**
	- **○ DO NOT MIX**

#### Python C ++

**if** condition: block body

#### **else**:

block body

 if(condition) { block body

} else {

}

block body

#### Indentation

 $>>\ x = 1$ 

>>> **if** x > 2:

```
print<sup>('x is more than 2')</sub></sup>
```
... **print**('I have no idea what value does x have') I have no idea what value does x have

>>> **if** x > 2:

```
print<sup>('x is more than 2')</sup>
        print('I have no idea what value does x have')
... print('seriously, I don't know')
seriously, I don't know
```
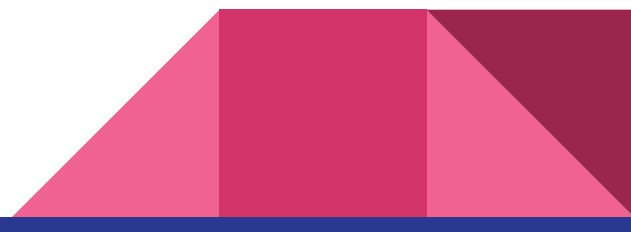

#### Indentation

```
>>> if 4 < 5:
... print('It is smaller')
File "<ipython-input-37-38507da79ee2>", line 2
print('It is smaller')
\wedge
```
IndentationError: expected an indented block

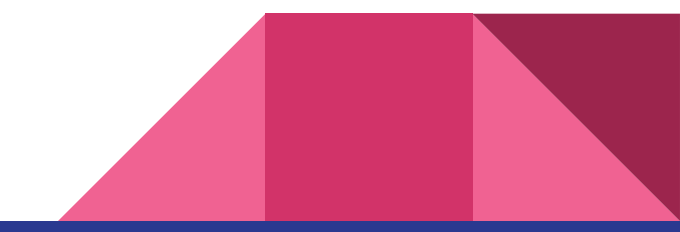

x = int(input('Type number: ')) *# input function reads a line from input (keyboard) and converts the line into a string*

*# int function converts number to integer*

```
>> if x \div 2 == 0:
... print(x, 'is even')
... else:
   ... print(x, 'is odd')
Type number: 5
```

```
5 is odd
```
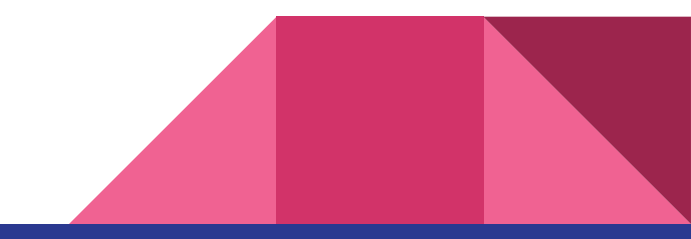

```
>> x = int(input("Type number: "))... if x > 5:
       print('x is more than 5!')
... if x == 2:
     ... print('hmm, x is 2')
\ldots if x < 5:
       print<sup>('x is less than 5!')</sup>
Type number: 2
```
hmm, x is 2

x is less than 5!

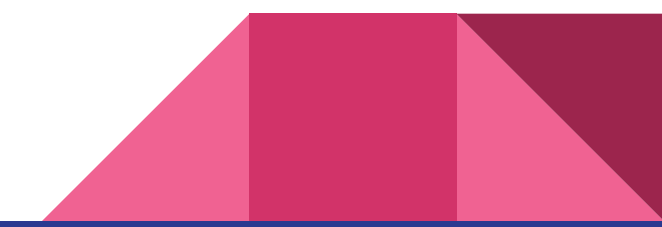

```
>>> x = int(input("Type number: "))... if x > 5:
       print('x is more than 5!')
... if x == 2:
        ... print('hmm, x is 2')
... elif x < 5:
      print<sup>('x is less than 5!')</sup>
```
Type number: 2 hmm, x is 2

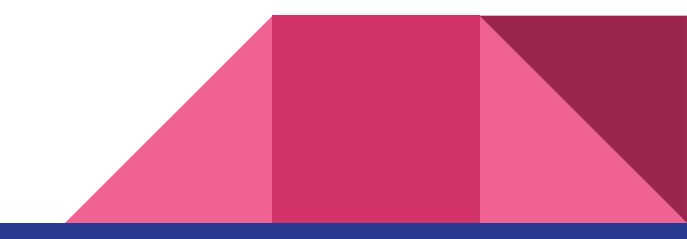

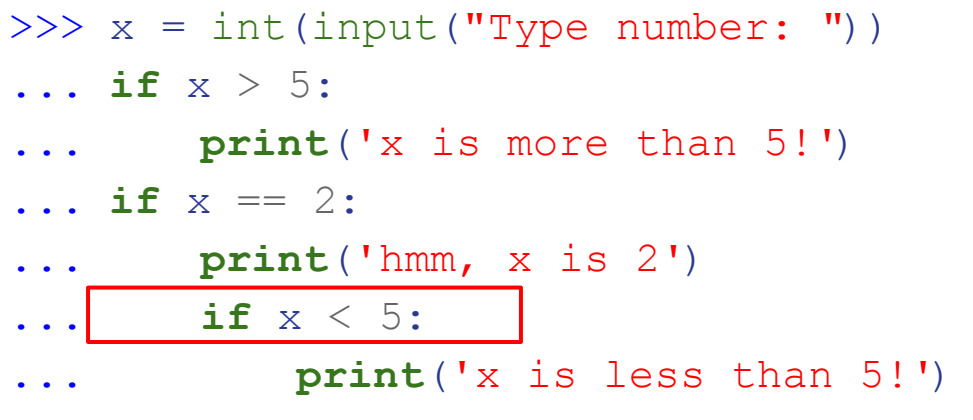

Type number: 2 hmm, x is 2 x is less than 5!

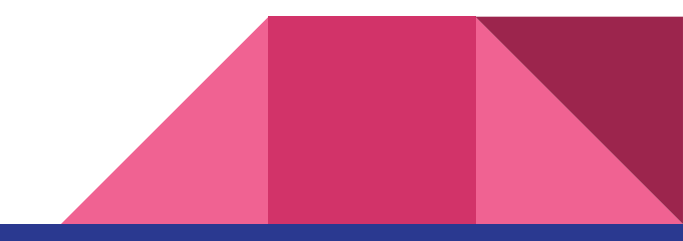

- You have list of top 20 names in Czech Republic
- names\_list = ['Jiri', 'Jan', 'Marie', 'Petr', 'Jana', 'Josef', 'Pavel', 'Martin', 'Jaroslav', 'Tomas', 'Eva', 'Miroslav', 'Hana', 'Anna', 'Zdenek', 'Frantisek', 'Vaclav', 'Michal', 'Lenka', 'Katerina']
- Write code that
	- Ask user for its name (reminder use: **input(**'Your name'**)**)
	- Check if name is in the list (reminder use: **in**)
		- $\blacksquare$  If name is in the list then it prints reply
		- If name is not in the list then it prints another reply

#### Range

- *range* function returns an immutable sequence object of numbers that can be used for loops
	- range(stop) or range([start], stop[, step])
	- Default settings: range(0, stop, 1)

```
\gg list(range(10))
[0, 1, 2, 3, 4, 5, 6, 7, 8, 9]
>>> list(range(0, 10, 1))[0, 1, 2, 3, 4, 5, 6, 7, 8, 9]
>>  list(range(0,10,2))
[0, 2, 4, 6, 8]
```
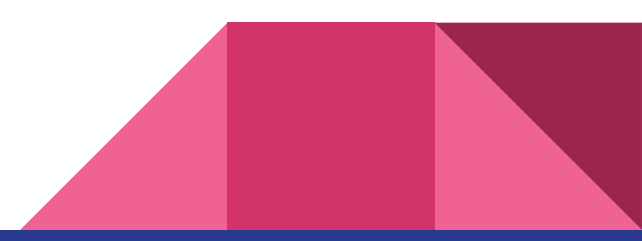

- Is used for repeated steps
- For statement iterates over the items of any sequence (a list or a string), in the order that they appear in the sequence

```
for i in iterated_object:
      block body
      block body
```
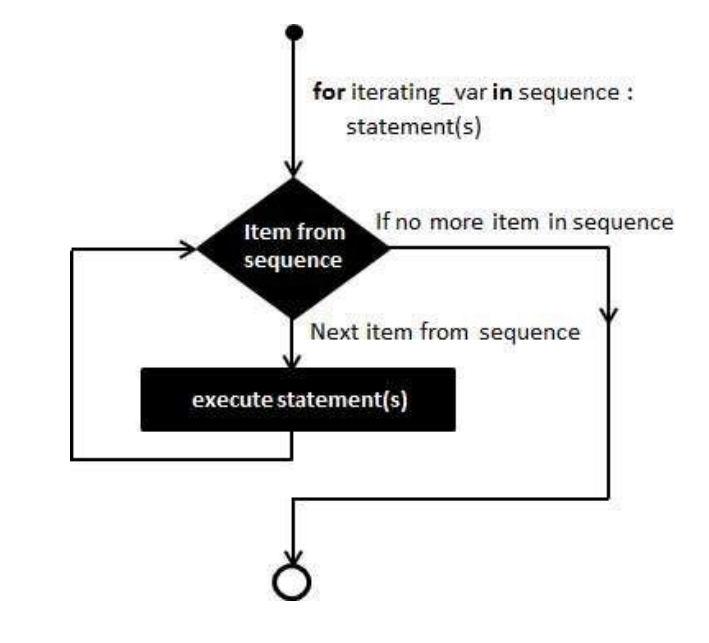

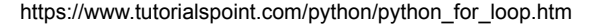

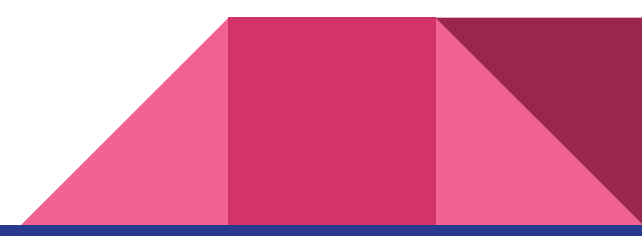

p

y t

h

o

n

- >>> word = 'python'
- >>> **for** letter **in** word:
- ... **print**(letter)

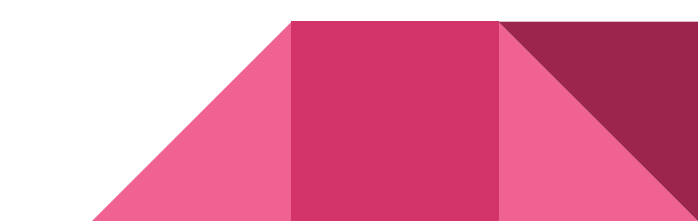

>>> fruits = ['apples', 'pears', 'apricots', 'peaches', 'oranges']

>>> **for** fruit **in** fruits:

```
... print('I like ' + fruit)
```
- I like apples
- I like pears
- I like apricots
- I like peaches
- I like oranges

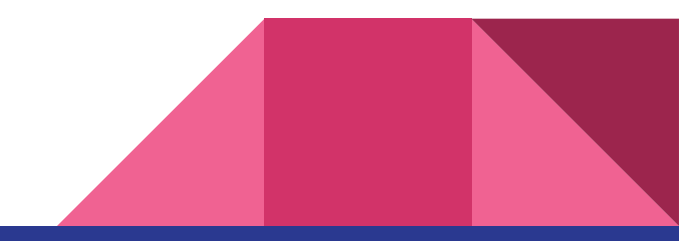

>>> fruits = ['apples', 'pears', 'apricots', 'peaches', 'oranges']

- >>> for i in range(len(fruits)):
	- print<sup>('I like ' + fruits[i])</sup>
- I like apples
- I like pears
- I like apricots
- I like peaches
- I like oranges

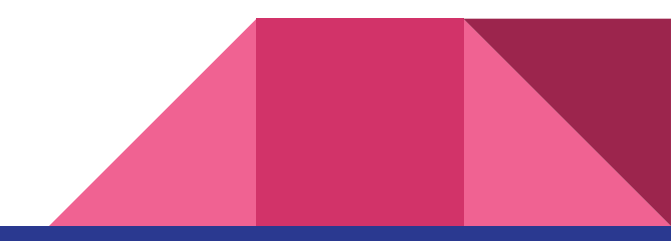

#### Loops - enumerate

>>> fruits = ['apples', 'pears', 'apricots', 'peaches', 'oranges']

>>> for i, fruit in enumerate(fruits)):

- ... **print**('I like ' + fruit)
- ... **print**('I like ' + fruits[i])
- I like apples
- I like apples
- I like pears
- I like pears
- I like apricots
- I like apricots
- I like peaches
- I like peaches
- I like oranges...

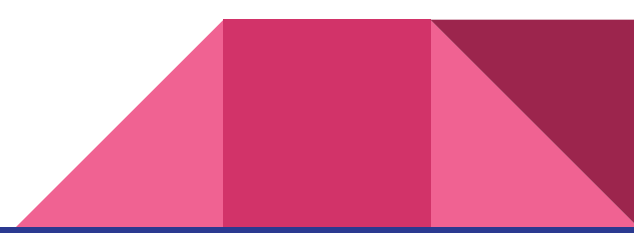

#### Dictionary iteration

>>> kids = {'Sedlak': 'David', 'Iohanescu': 'Julie'}

```
>>> for key, value in kids.items():
    ... print(value, key)
David Sedlák
Julie Iohanescu
```
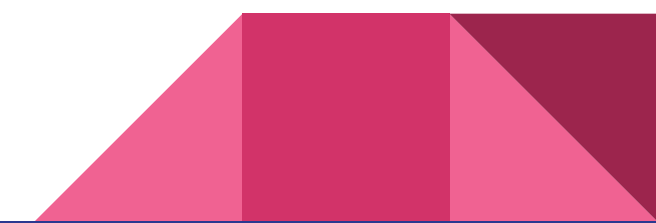

● You have international spelling alphabet

- $\circ$  d = {'a':'alfa', 'b':'bravo', 'c':'charlie', 'd':'delta', 'e':'echo', 'f':'foxtrot', 'g':'golf', 'h':'hotel', 'i':'india', 'j':'juliett', 'k':'kilo', 'l':'lima', 'm':'mike', 'n':'november', 'o':'oscar', 'p':'papa', 'q':'quebec', 'r':'romeo', 's':'sierra', 't':'tango', 'u':'uniform', 'v':'victor', 'w':'whiskey', 'x':'x-ray', 'y':'yankee', 'z':'zulu'}
- Write code that will
	- Ask user name
	- Spell user's name

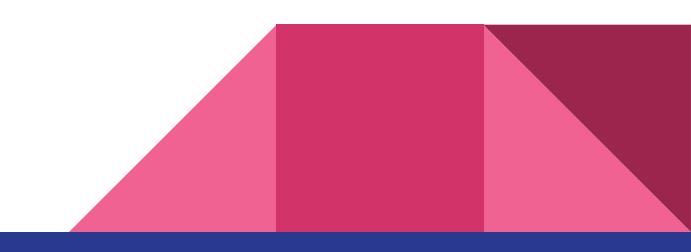

● Transpose following list using both nested loops and list comprehensions

```
a = [\lfloor 1, 2, 3 \rfloor],
         [4,5,6],
          [7,8,9]]
```
#### To this list

 $b = [1, 4, 7],$  [2,5,8], [3,6,9]]

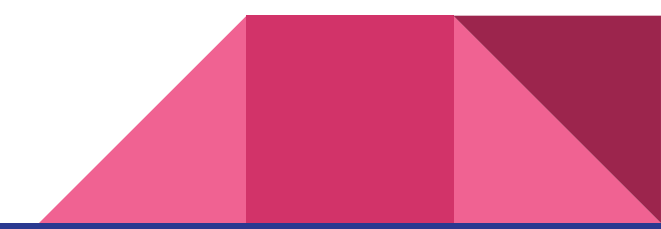

## Break, continue, pass

- *break* terminates the loop containing it
- *continue* continues with the next iteration of the loop
- *pass* does nothing
	- Is used as a placeholder when you are working on new code, allowing you to keep thinking at a more abstract level

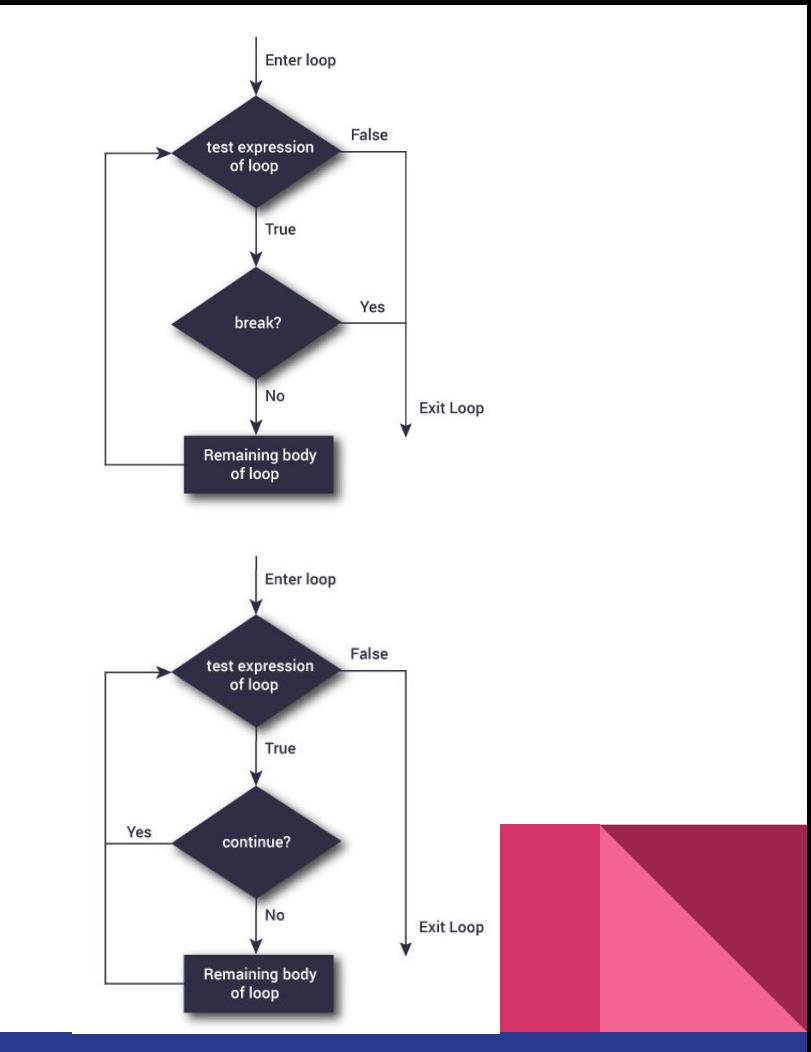

#### Break

#### **for** letter **in** 'Python':

... **if** letter == 'h': ... **break**

... **print**('Current letter is ', letter)

Current letter is P Current letter is y Current letter is t

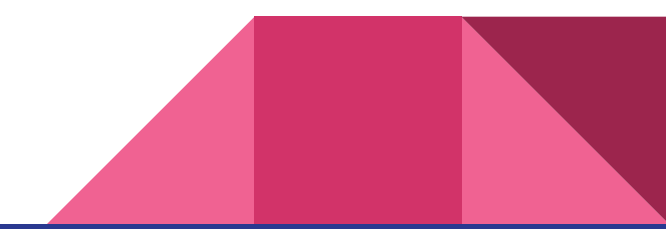

#### **Continue**

#### **for** letter **in** 'Python':

- ... **if** letter == 'h':
	- ... **continue**
- print<sup>('Current letter is ', letter)</sup>

#### Current letter is P

- Current letter is y
- Current letter is t
- Current letter is o
- Current letter is n

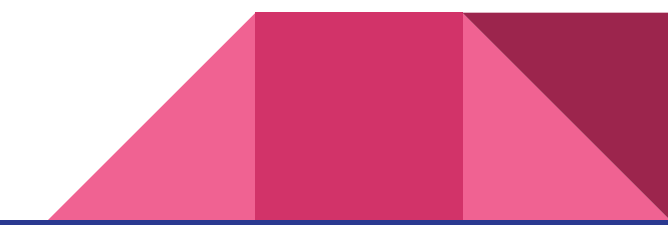

- Create shopping list
- Using for and break write code that
	- Will ask for new item
	- Go through the list
	- If item is found then
		- Print item
		- Stop searching
	- If item is not found
		- Append item to the list

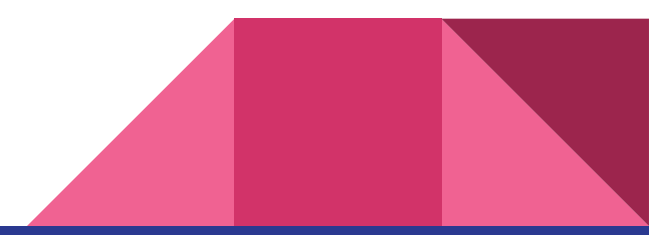

#### Loops - while

- Is needed for executing repeated actions
- **● Be careful of infinite loops!**
	- Evaluate if condition in **while** is False or True
	- If True, run block and return to step 1
	- If False, exit **while** loop and continue in code

```
>>> while n > 0:
... print(n)
\ldots n = n-1
... print('COOL')
```
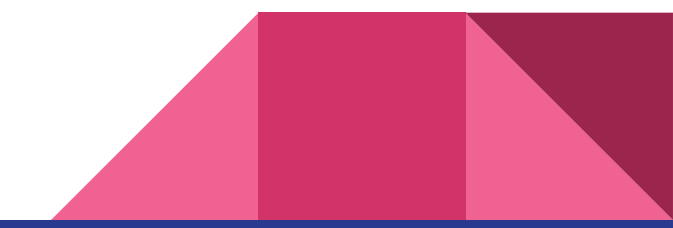

#### Loops - list comprehensions

● Create lists from another lists based on various conditions

```
\gg all numbers = list(range(15))
>>> all numbers
[0, 1, 2, 3, 4, 5, 6, 7, 8, 9, 10, 11, 12, 13, 14]
>>> odd numbers = [x for x in all numbers if x <math>\frac{1}{2} z == 1]
>>> odd_numbers
[1, 3, 5, 7, 9, 11, 13]
```
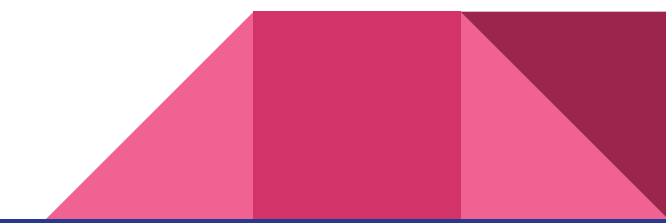

● Create list containing 5 numbers

- Using list comprehensions create list where:
	- Each element is multiplied by itself
		- $\bullet$  E.g. 5 → 25
	- 'is my favorite number!' is added to each element of the list'
		- E.g. '5 is my favorite number!'
- Print both lists

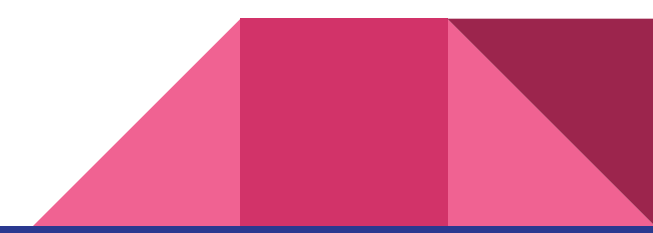

- Using list comprehensions write code that
	- Takes string as an input, e.g. seq = 'ACTGCTCAAG'
	- Creates list with positions where 'A' is occurring, e.g. pos  $= 0, 7, 8$ ]
	- Prints created list
	- Hint: use enumerate()
- BONUS task: come up with the second solution

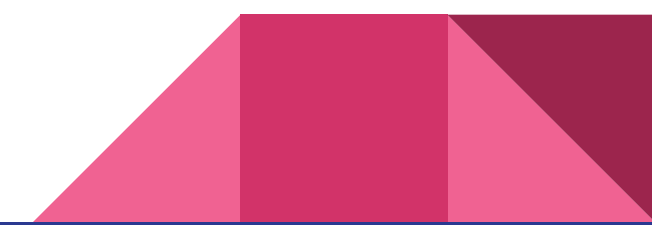

#### Dictionary comprehensions

● Create dictionaries from another sequences based on various conditions

```
>>> fruits = ['apple', 'mango', 'banana','cherry']
>>> {f:len(f) for f in fruits}
{'cherry': 6, 'mango': 5, 'apple': 5, 'banana': 6}
```
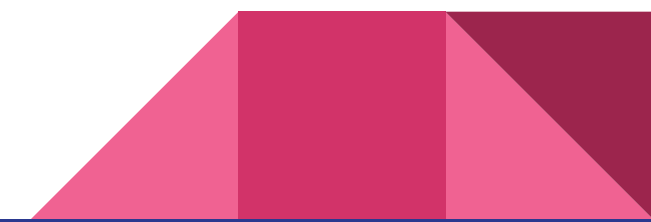

- You have dictionary of points in competition
	- $\circ$  scores = {'John' : 10, 'Emily' : 35, 'Matthew' : 50}
	- Using dictionary comprehensions, create dictionary, where everyone gets triple amount of points

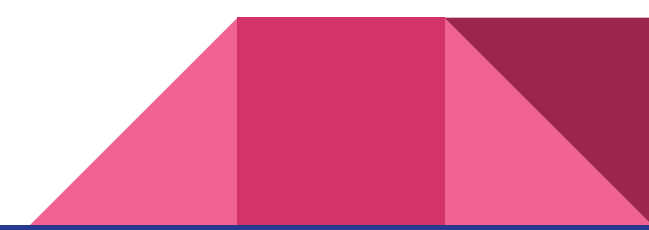